## 19 Collections Framework

Collection = Containterklasse, die andere Objekte enthält.

#### Inhalte:

- ► Schnittstellen
- $\blacktriangleright$  Implementierungen
- **Algorithmen**

#### Vorteile:

- **Finheitlicher Zugriff auf Containerobjekte.**
- $\blacktriangleright$  Abstraktion von den Implementierungsdetails.
- **▶ Effiziente Standardimplementierungen.**
- **Durch Einhalten vorgegebener APIs können unabhängige** Containerklassen zusammenarbeiten.

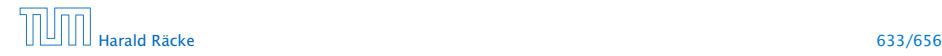

### Interfaces – Maps and Collections

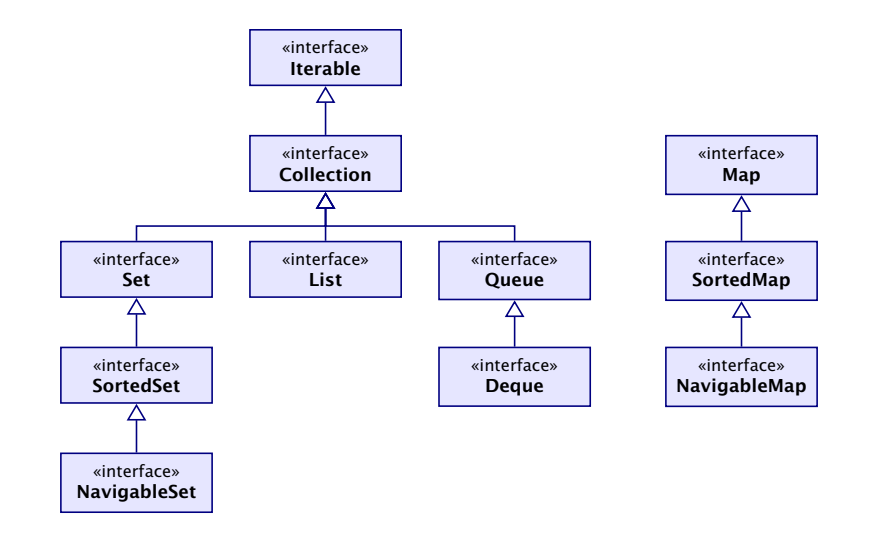

## 19 Collections Framework

Collection = Containterklasse, die andere Objekte enthält.

#### Inhalte:

- *ñ* Schnittstellen
- $\blacktriangleright$  Implementierungen
- ▶ Algorithmen

#### Vorteile:

- **Finheitlicher Zugriff auf Containerobjekte.**
- **EX** Abstraktion von den Implementierungsdetails.
- **►** Effiziente Standardimplementierungen.
- **▶ Durch Einhalten vorgegebener APIs können unabhängige** Containerklassen zusammenarbeiten.

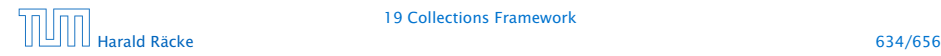

19 Collections Framework

Harald Räcke 633

## Überblick

- **► Collection.** Allgemeine Containerschnittstelle; das Framework bietet keine konkrete Implementierung;
- **► Set.** Ein Container, der keine Duplikate enthält.
- ► List. Ein geordneter Container; man kann Elemente an vorgegebenen Positionen einfügen; Duplikate sind erlaubt.
- **► Queue.** Ein Container, der zusätzliche Einfüge, und Abfragemöglichkeiten bietet; realisiert (spezielle) Ordnung der Elemente (z.B. FIFO, LIFO, PriorityQueue)
- **▶ Map Assoziativer Speicher. Bildet Schlüssel auf Werte ab.** Schlüssel können nicht doppelt vorkommen.

## Interfaces – Maps and Collections

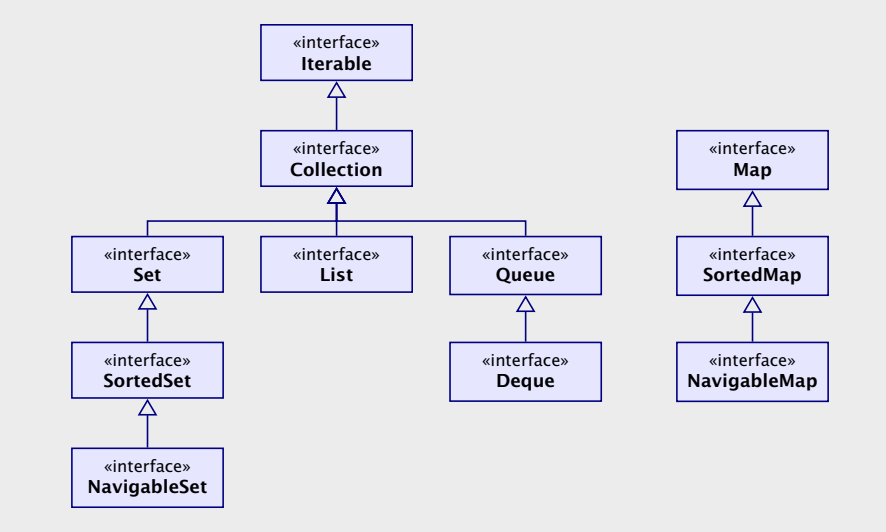

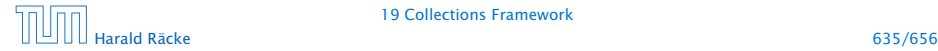

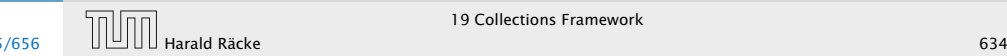

## Collection Interface

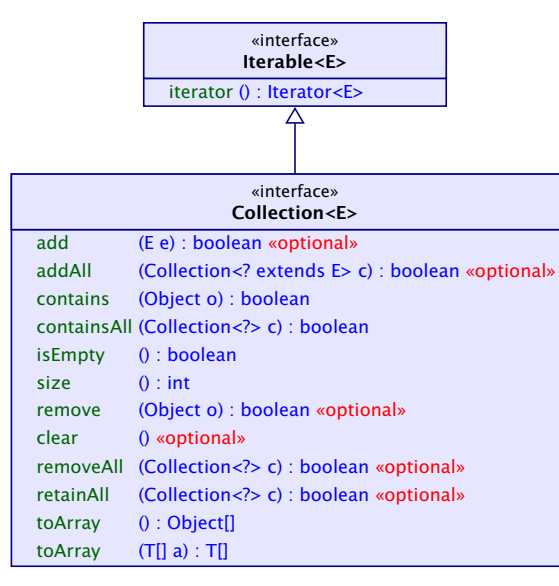

## Überblick

- **► Collection.** Allgemeine Containerschnittstelle; das Framework bietet keine konkrete Implementierung;
- **► Set.** Ein Container, der keine Duplikate enthält.
- ► List. Ein geordneter Container; man kann Elemente an vorgegebenen Positionen einfügen; Duplikate sind erlaubt.
- **► Queue.** Ein Container, der zusätzliche Einfüge, und Abfragemöglichkeiten bietet; realisiert (spezielle) Ordnung der Elemente (z.B. FIFO, LIFO, PriorityQueue)
- **► Map Assoziativer Speicher. Bildet Schlüssel auf Werte ab.** Schlüssel können nicht doppelt vorkommen.

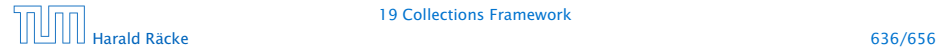

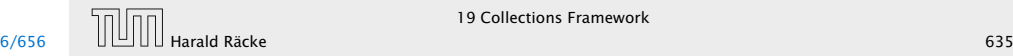

### List Interface

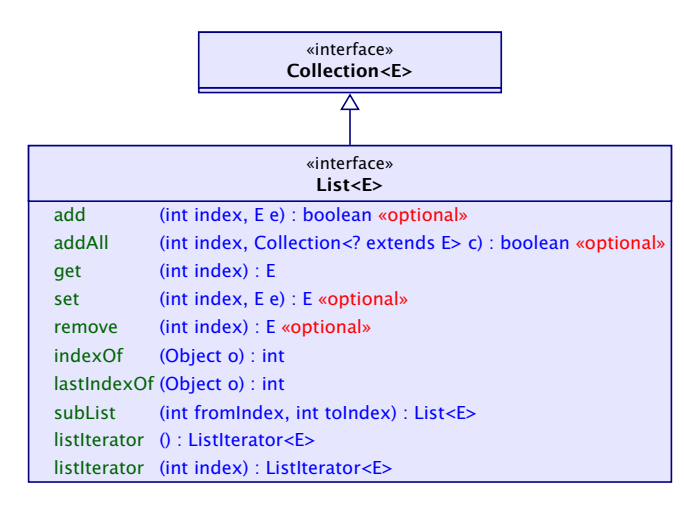

## Collection Interface

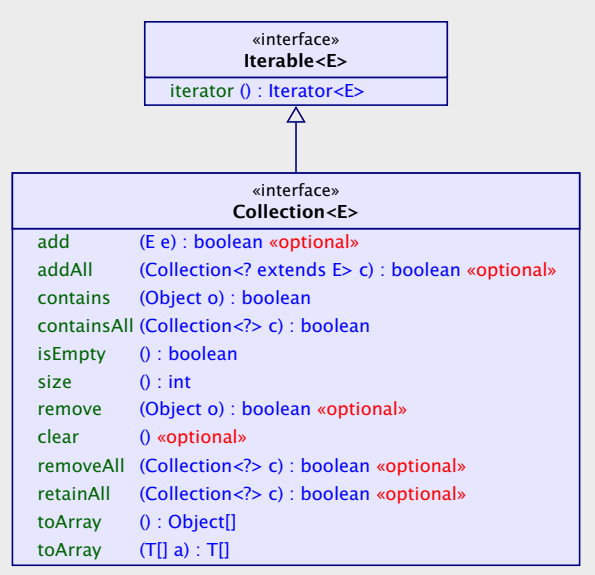

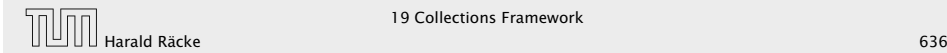

19 Collections Framework

### List – Implementierungen

### List Interface

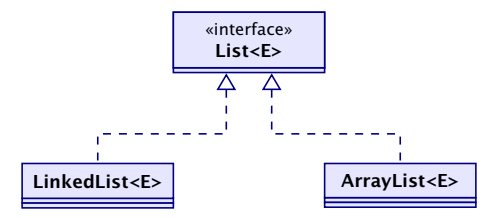

#### Laufzeiten:

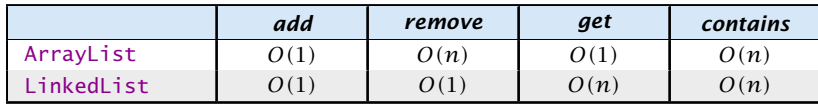

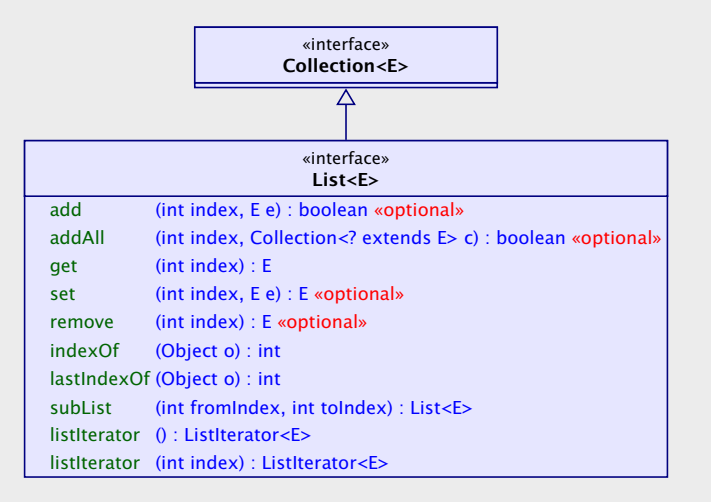

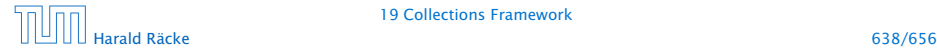

19 Collections Framework

## Set Interface(s)

Das Set-interface enthält nur Methoden aus dem Collection-Interface. Diese haben aber teilweise eine andere Bedeutung, da Duplikate nicht erlaubt sind.

Zusätzliche Methoden von SortedSet:

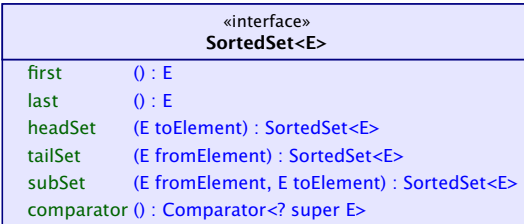

## List – Implementierungen

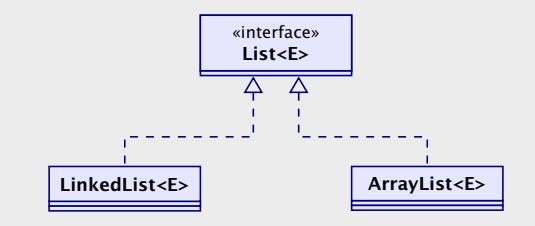

#### Laufzeiten:

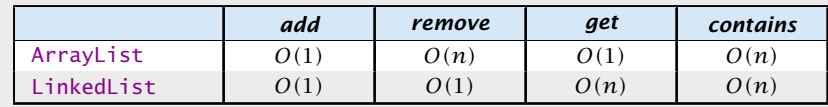

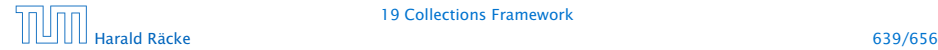

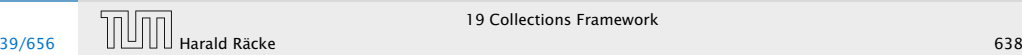

## Set – Implementierungen

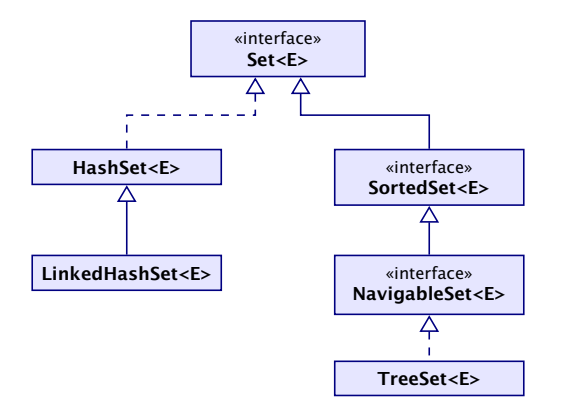

*ñ* TreeSet<E>(Comparator<E> c) erzeugt eine sortierte Menge, in dem Elemente gemäß c sortiert sind.

## Set Interface(s)

Das Set-interface enthält nur Methoden aus dem Collection-Interface. Diese haben aber teilweise eine andere Bedeutung, da Duplikate nicht erlaubt sind.

#### Zusätzliche Methoden von SortedSet:

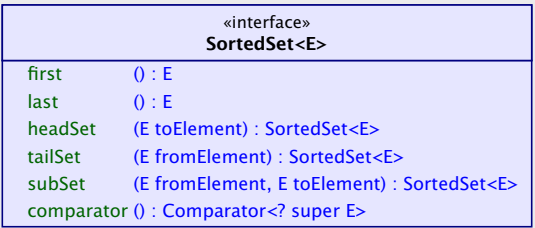

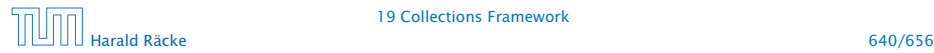

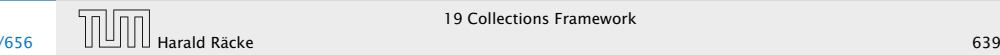

### Set – Laufzeiten

#### Laufzeiten:

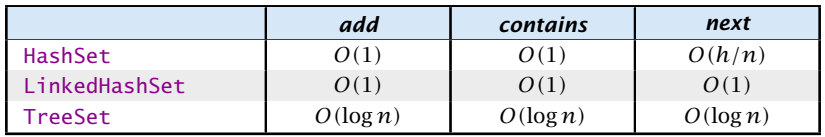

*h* ist die Anzahl der Buckets in der HashSet-Implementierung.

Die Laufzeiten für die hashbasierten Verfahren setzen eine gute hashCode()-Funktion voraus.

## Set – Implementierungen

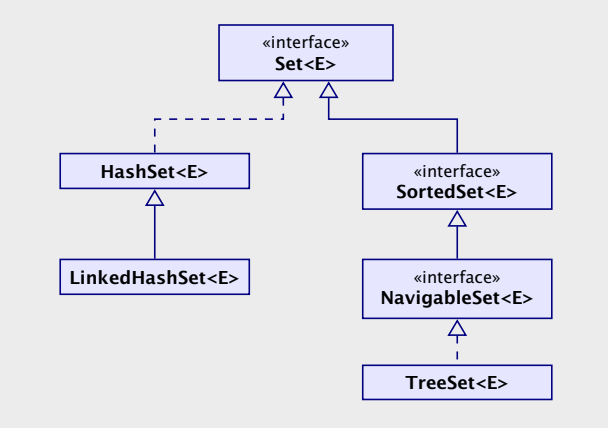

*ñ* TreeSet<E>(Comparator<E> c) erzeugt eine sortierte Menge, in dem Elemente gemäß c sortiert sind.

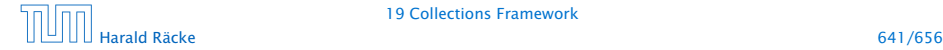

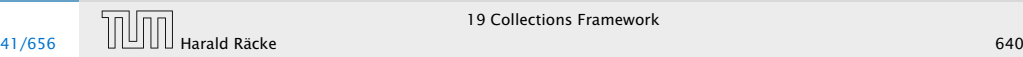

### Map Interface

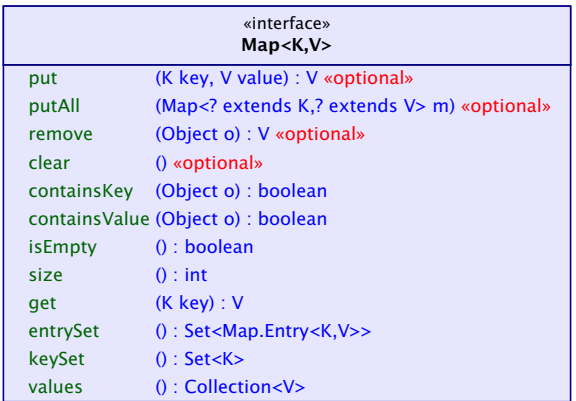

- **Follüssel werden auf Werte abgebildet;**
- **EX kein Schlüssel kommt doppelt vor; Werte eventuell schon**
- **▶** in einer SortedMap sind die Schlüssel sortiert

## Set – Laufzeiten

#### Laufzeiten:

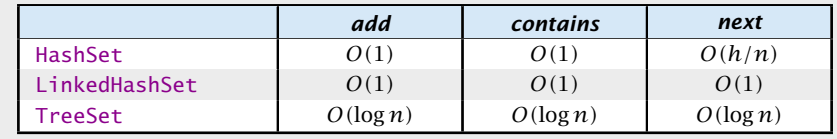

*h* ist die Anzahl der Buckets in der HashSet-Implementierung.

Die Laufzeiten für die hashbasierten Verfahren setzen eine gute hashCode()-Funktion voraus.

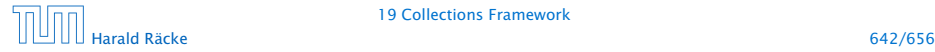

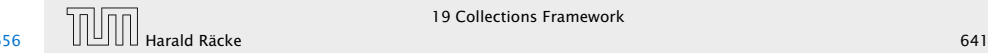

### Map – Implementierungen

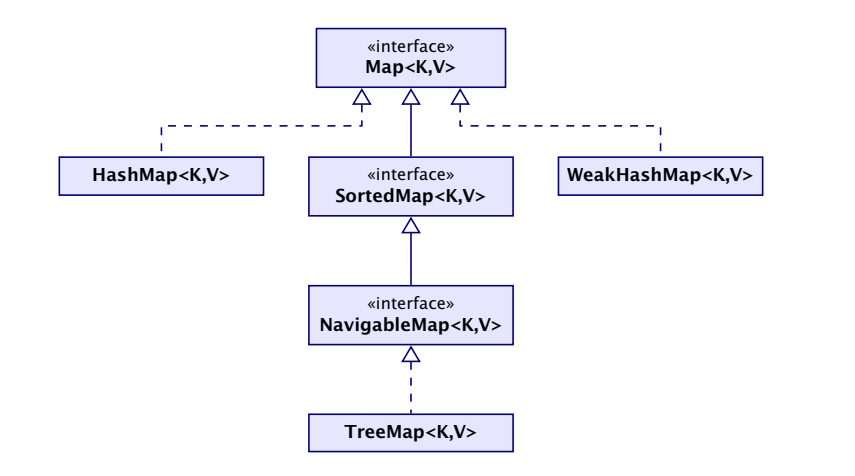

## Map Interface

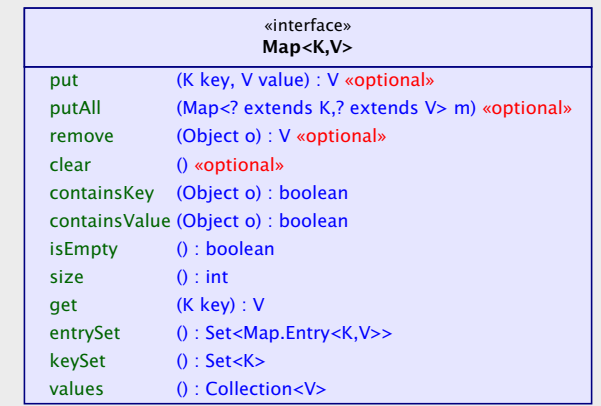

- ▶ Schlüssel werden auf Werte abgebildet;
- **F** kein Schlüssel kommt doppelt vor; Werte eventuell schon
- **▶** in einer SortedMap sind die Schlüssel sortiert

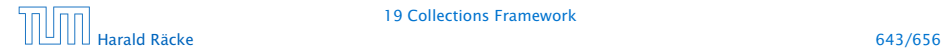

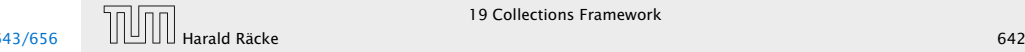

## Map – Laufzeiten

## Map – Implementierungen

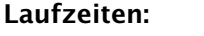

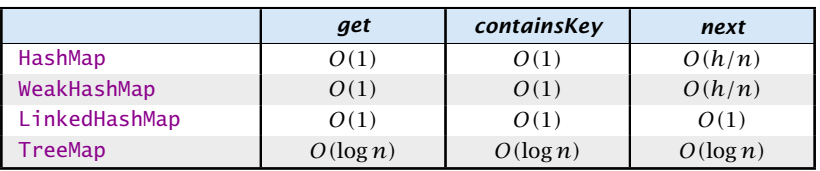

*h* ist die Anzahl der Buckets in der HashSet-Implementierung.

Die Laufzeiten für die hashbasierten Verfahren setzen eine gute hashCode()-Funktion voraus.

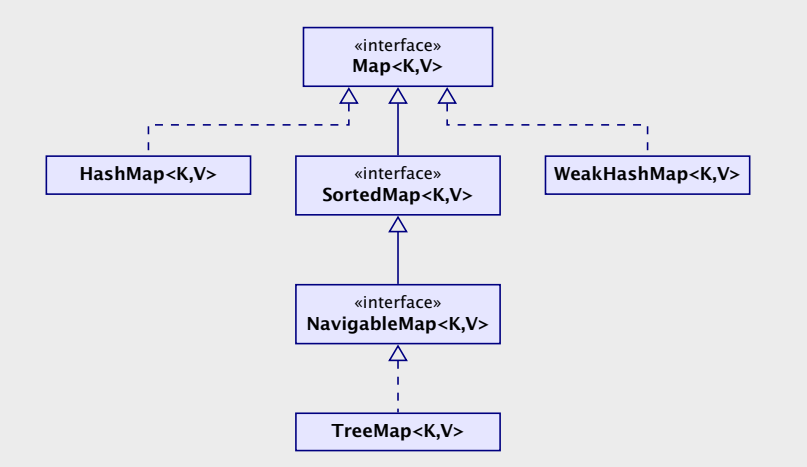

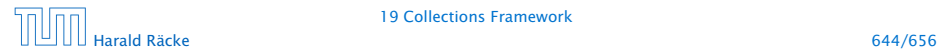

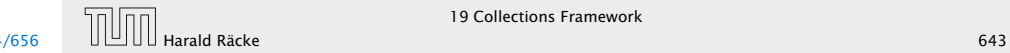

## Collections – Tricks

## *ñ* Löschen, der Elemente *[*100*, . . . ,* 200*)* in einer Liste:  $list.subList(100, 200)$ . clear();

- **FICT** Entfernen von Duplikaten aus einer Collection: Collection  $\langle \text{Type} \rangle$  c = ...; Collection <Type> noDups = new HashSet<Type> $(c)$ ;
- ► Löschen aller Strings, die mit 'f' anfangen: SortedSet <String > dictionary =  $\dots$ ; dictionary  $subSet("f" "g")$  clear();

#### Map – Laufzeiten

#### Laufzeiten:

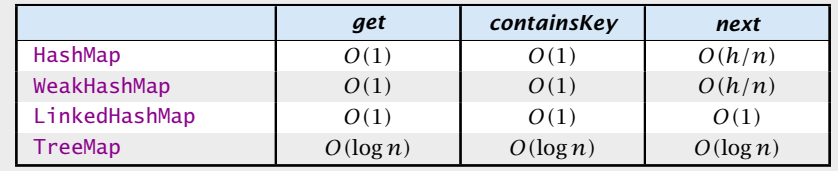

*h* ist die Anzahl der Buckets in der HashSet-Implementierung.

Die Laufzeiten für die hashbasierten Verfahren setzen eine gute hashCode()-Funktion voraus.

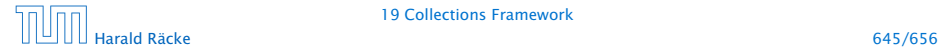

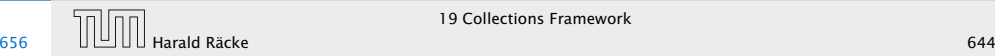

### Arrays – **asList**

Die Funktion asList(T[] a) gibt ein Listenview auf ein Array zurück. Damit können Funktionen, die eine Collection erwarten auch mit einem Array aufgerufen werden:

```
1 Integer[] arr = \{3, 7, 12, -5\};
2 Collections.sort(Arrays.asList(arr));
3 for (int i=0; i<arr.length; i++) {
4 System.out.println(arr[i]);
5 }
```
- **►** die resultierende Liste ist in der Größe fixiert; remove(), add() werfen Exceptions;
- **►** mit set() kann man die Liste aber verändern.

## Collections – Tricks

- *ñ* Löschen, der Elemente *[*100*, . . . ,* 200*)* in einer Liste:  $list.subList(100,200)$ . clear();
- **FIRE ENTER ENTER DE DES FIRE COLLECTION:**  $\bullet$  Entfernen von Duplikaten aus einer Collection:

Collection  $\langle \text{Type} \rangle$  c = ...; Collection <Type> noDups = new HashSet<Type> $(c)$ ;

► Löschen aller Strings, die mit 'f' anfangen: SortedSet <String > dictionary =  $\dots$ ; dictionary subSet  $("f" "g")$  clear  $()$ ;

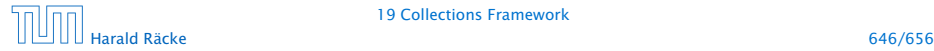

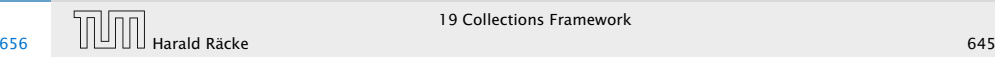

### Eigene Kollektionen

- **▶ Zum Erstellen eigener Kollektionen erbt man von abstrakten** Klassen, die einen Großteil der Implementierung bereitstellen (z.B. removeAll() über wiederholten Aufruf von remove() etc.)
- **Dann werden nur einige Funktionen implementiert.**
- **► Für zusätzliche Effizienz können auch weitere Funktionen** überschrieben werden.

## Arrays – **asList**

Die Funktion asList(T[] a) gibt ein Listenview auf ein Array zurück. Damit können Funktionen, die eine Collection erwarten auch mit einem Array aufgerufen werden:

```
1 Integer[] arr = \{3, 7, 12, -5\};
2 Collections.sort(Arrays.asList(arr));
3 for (int i=0; i<arr.length; i++) {
      System.out.println(arr[i]);
5 }
```
- **►** die resultierende Liste ist in der Größe fixiert; remove(), add() werfen Exceptions;
- **►** mit set() kann man die Liste aber verändern.

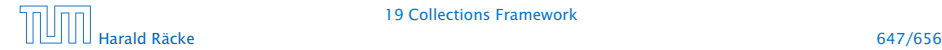

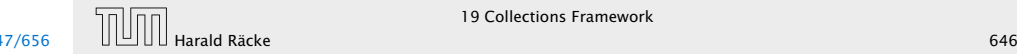

## Eigene Kollektionen – Übersicht

# Eigene Kollektionen

- **▶ AbstractCollection benötigt iterator und size.**
- **▶ AbstractSet benötigt iterator und size.**
- **▶ AbstractList benötigt get und size und (optional) set,** remove, add.
- **▶ AbstractSequentialList benötigt listIterator und** size.
- **AbstractMap benötigt entrySet (View); (optional) put falls** veränderbar
- **► Zum Erstellen eigener Kollektionen erbt man von abstrakten** Klassen, die einen Großteil der Implementierung bereitstellen (z.B. removeAll() über wiederholten Aufruf von remove() etc.)
- **►** Dann werden nur einige Funktionen implementiert.
- *ñ* Für zusätzliche Effizienz können auch weitere Funktionen überschrieben werden.

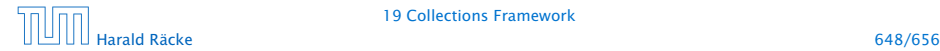

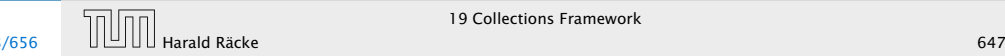

## Beispiel – **asList**

#### Idee:

- ► Speichere Arrayreferenz in Attribut lokaler Klasse.
- **▶ Übersetze Listenbefehle in entsprechende Arraybefehle.**
- ► typisch für Adapterklassen

```
1 public static <T> List<T> asList(T[] a) {
2 return new MyArrayList<T>(a);
3 }
4 private static class MyArrayList<T> extends
5 AbstractList<T> {
6 private final T[] a;
7 MyArrayList(T[] array) {
8 \qquad \qquad a = \arctan{x};
9 }
```
# Eigene Kollektionen – Übersicht

- **▶ AbstractCollection benötigt iterator und size.**
- *ñ* AbstractSet benötigt iterator und size.
- **► AbstractList benötigt get und size und (optional) set,** remove, add.
- **▶ AbstractSequentialList benötigt listIterator und** size.
- **AbstractMap benötigt entrySet (View); (optional) put falls** veränderbar

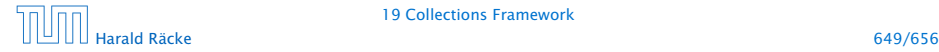

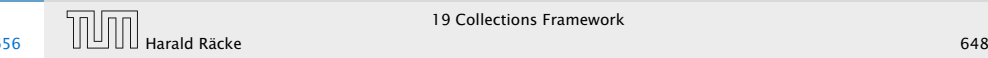

## Beispiel – **asList**

```
10 public T get(int index) {
11 return a[index];
12 }
13 public T set(int index, T element) {
14 T oldValue = a[index];
15 a[index] = element;
16 return oldValue;
17 }
18 public int size() {
19 return a.length;
20 }
21 }
```
## Beispiel – **asList**

#### Idee:

- ► Speichere Arrayreferenz in Attribut lokaler Klasse.
- **▶ Übersetze Listenbefehle in entsprechende Arraybefehle.**
- ► typisch für Adapterklassen

```
1 public static <T> List<T> asList(T[] a) {
2 return new MyArrayList<T>(a);
3 }
4 private static class MyArrayList<T> extends
5 AbstractList<T> {
6 private final T[] a;
7 MyArrayList(T[] array) {
8 \qquad \qquad a = \arctan{x};
9 }
```
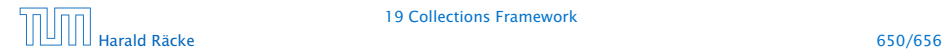

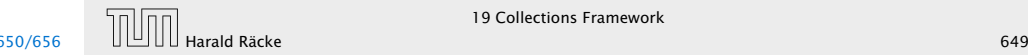